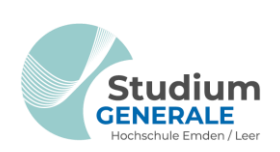

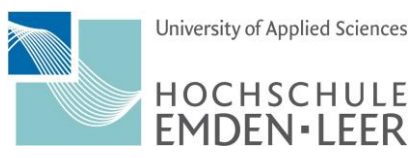

Rahmenbedingungen zur Teilnahme

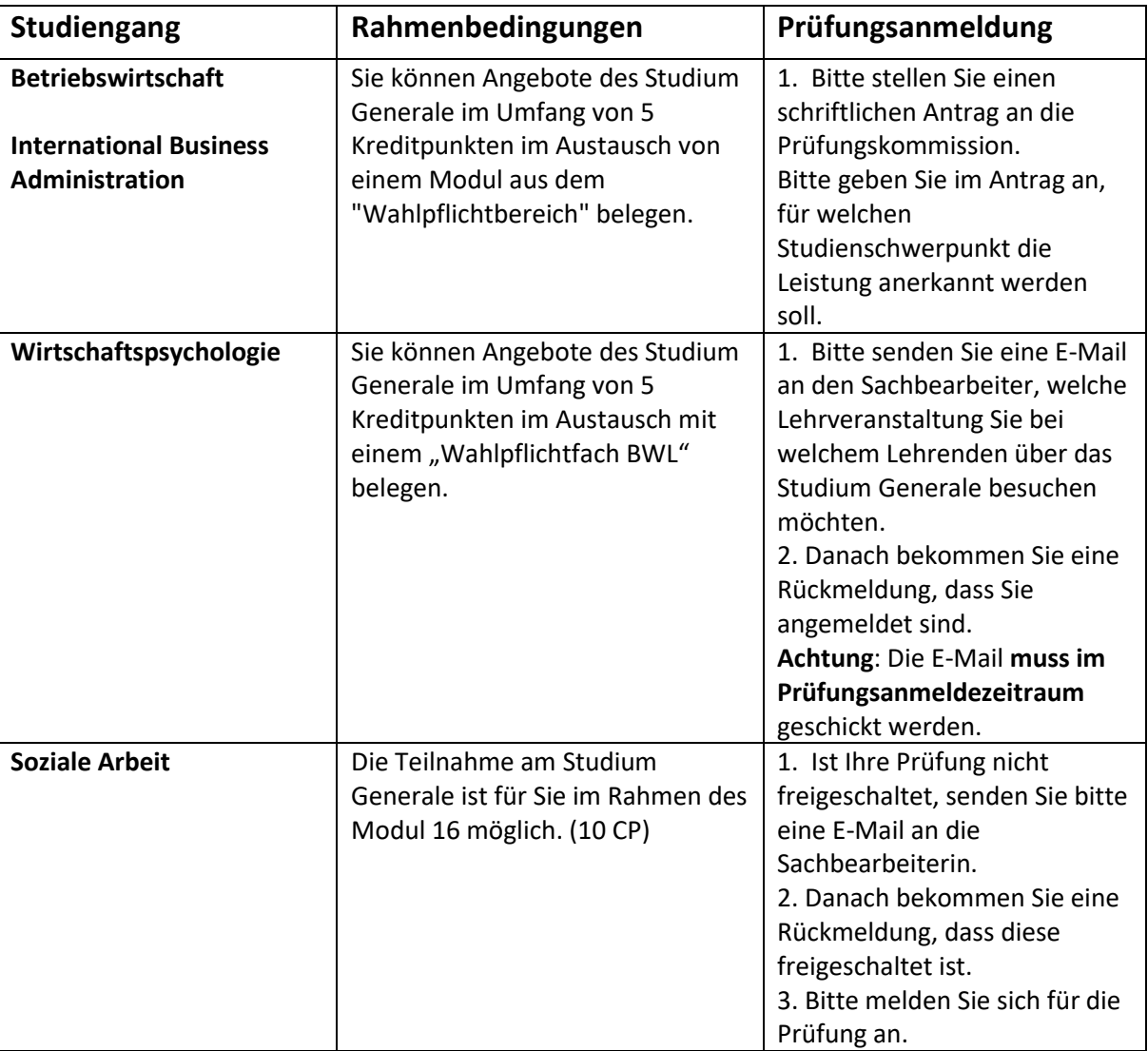

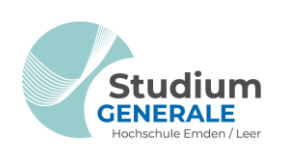

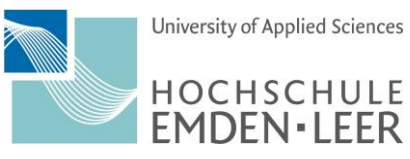

Rahmenbedingungen zur Teilnahme

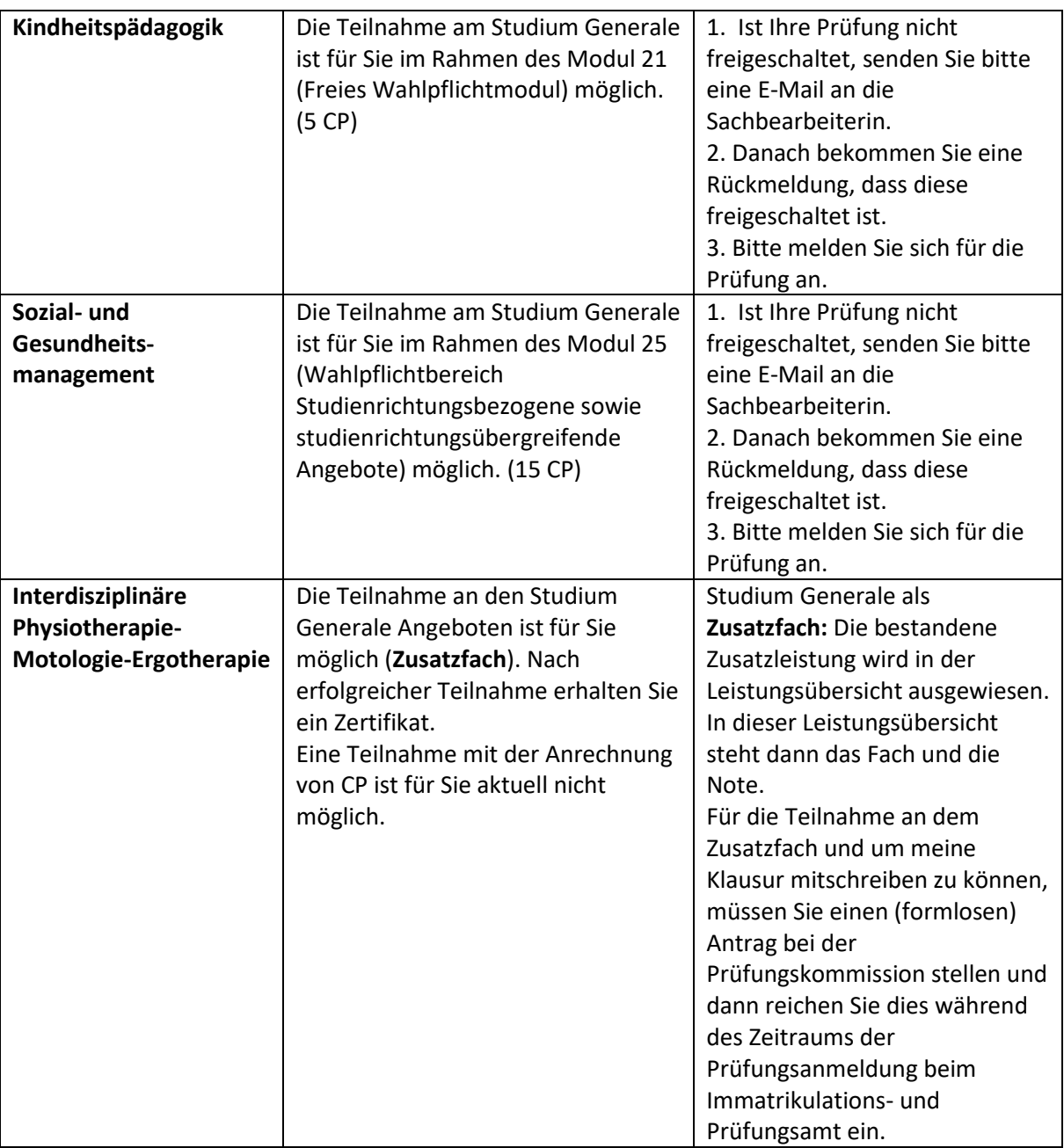

### **Studium Generale** -

Rahmenbedingungen zur Teilnahme

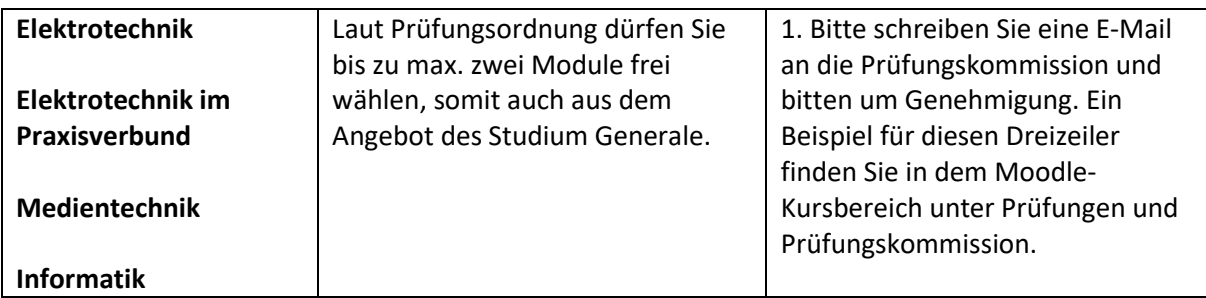

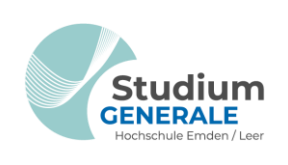

ä

Ä ě ò ż

à

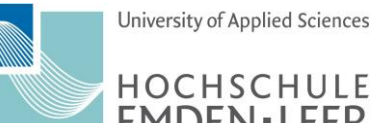

HOCHSCHULE<br>EMDEN·LEER

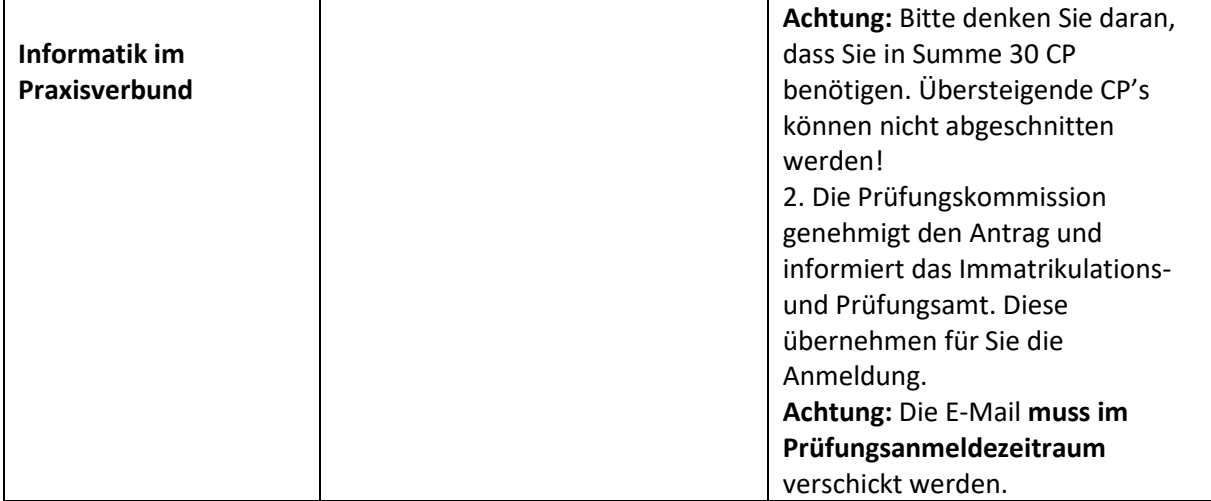

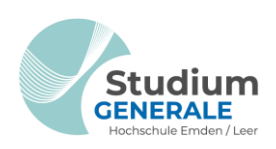

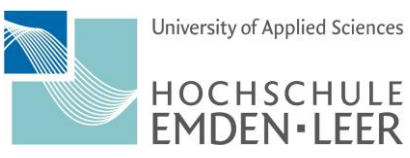

# Rahmenbedingungen zur Teilnahme

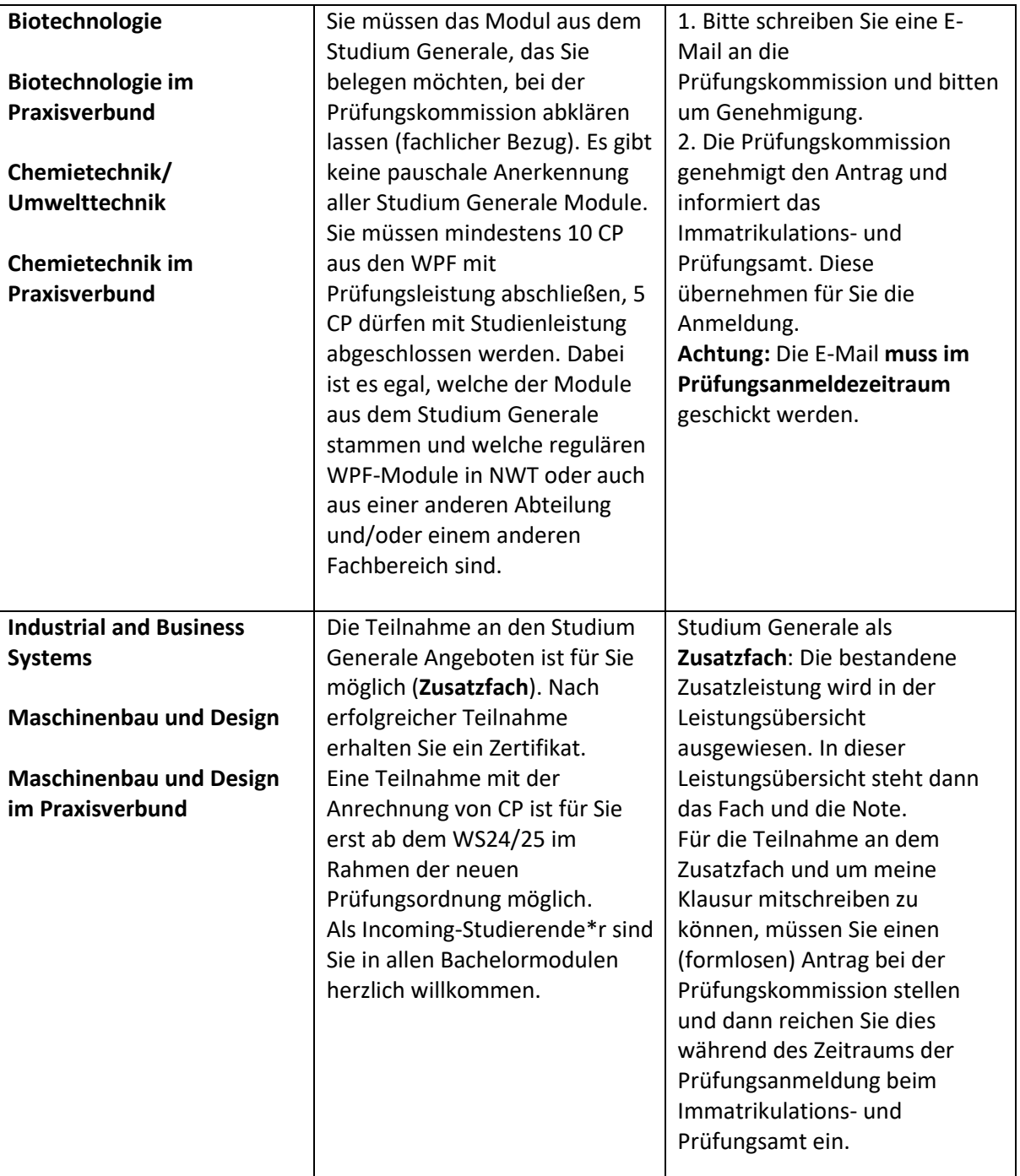

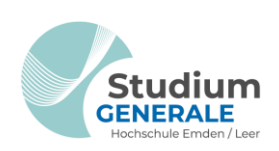

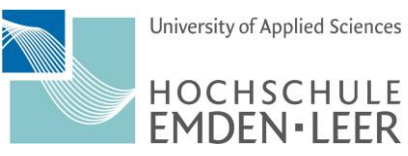

### Rahmenbedingungen zur Teilnahme

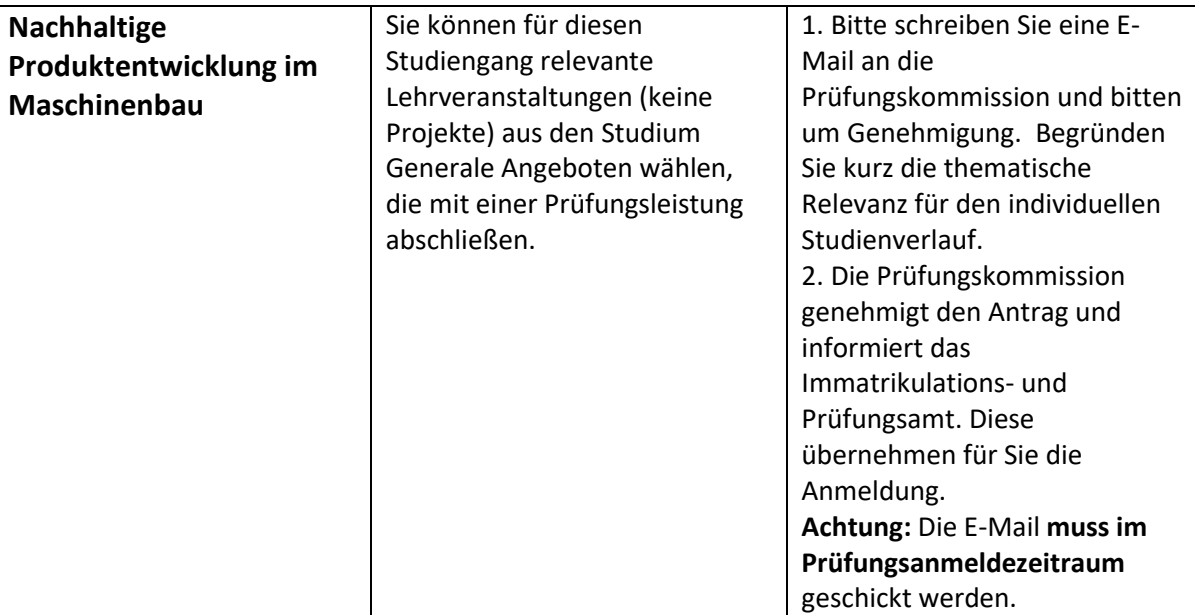

### **Sie haben Fragen oder Ihr Studiengang ist hier nicht aufgeführt?**

Kein Problem, fragen Sie gerne direkt bei uns nach: [studium.generale@hs-emden-leer.de](mailto:studium.generale@hs-emden-leer.de)